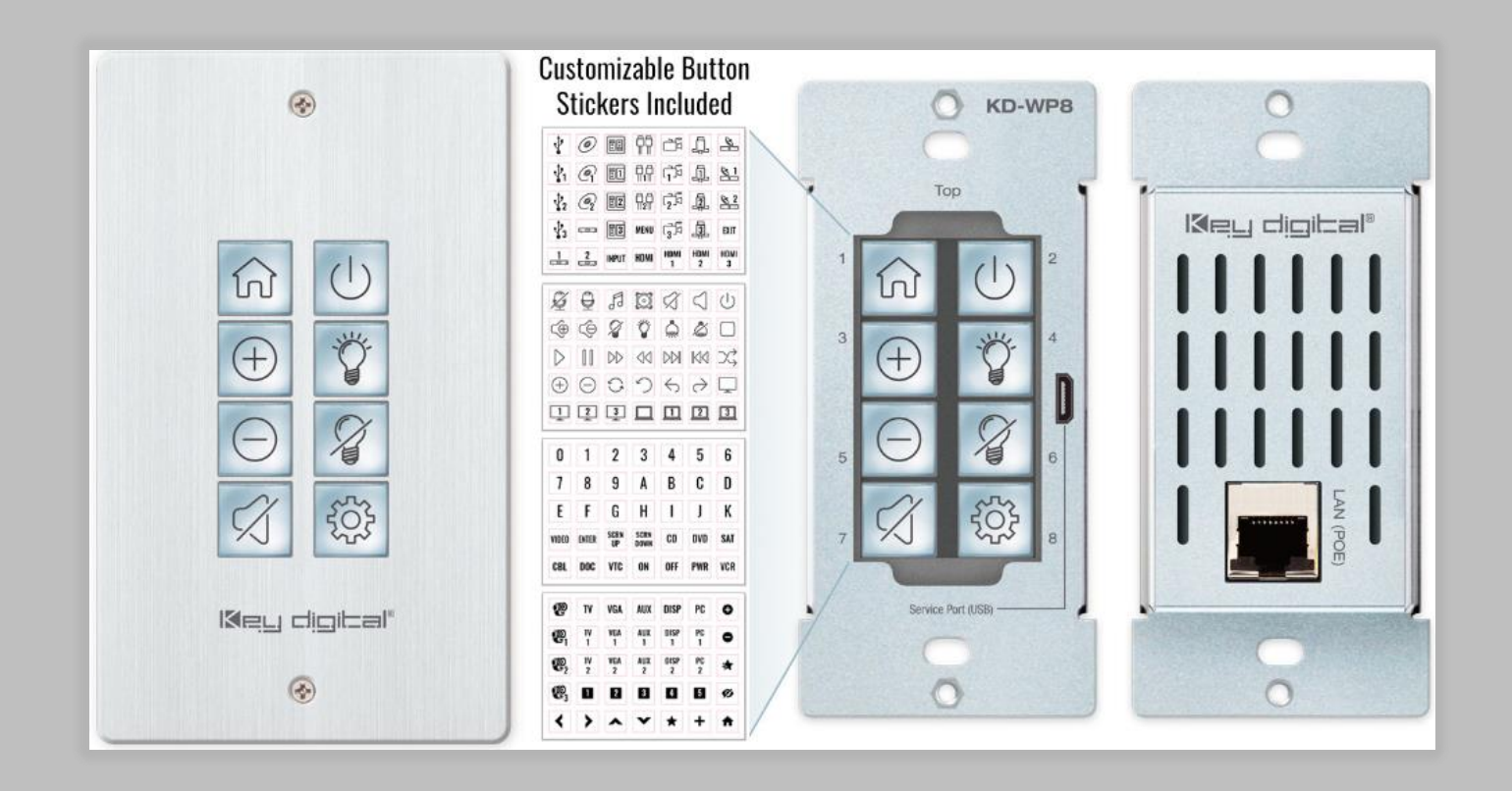

## KD-WP8 API Documentation

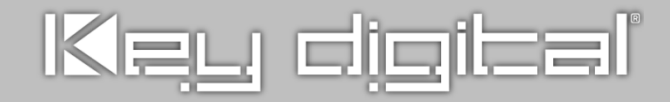

## **TCP/IP Open API**

KD-WP8 open API may be used for two-way integration with professional control systems.

## **Notes:**

- Default IP address is 192.168.1.239, with default port 23.
- Carriage Return required at end of each string.
- Commands are case-sensitive.
- $x = 1 8$ , button number.
- After a new command is received, a response should be sent from KD-WP8.
- KDWPxPR is the most commonly used command, executing the Press & Release events from a single command.
- If Hold for Repeat or Hold for Send is selected, then KDWPxP and KDWPxR commands should be used.
- KDWPxR must be received within 5 seconds following the KD-WPxP command otherwise the KD-WPxR event is automatically executed.
- If KDWPxR is received without a preceding KDWPxP, the KDWPxR is not executed.
- For Toggle button mode, use KDWPxP or KD-WPxPR. KDWPxR will be ignored.

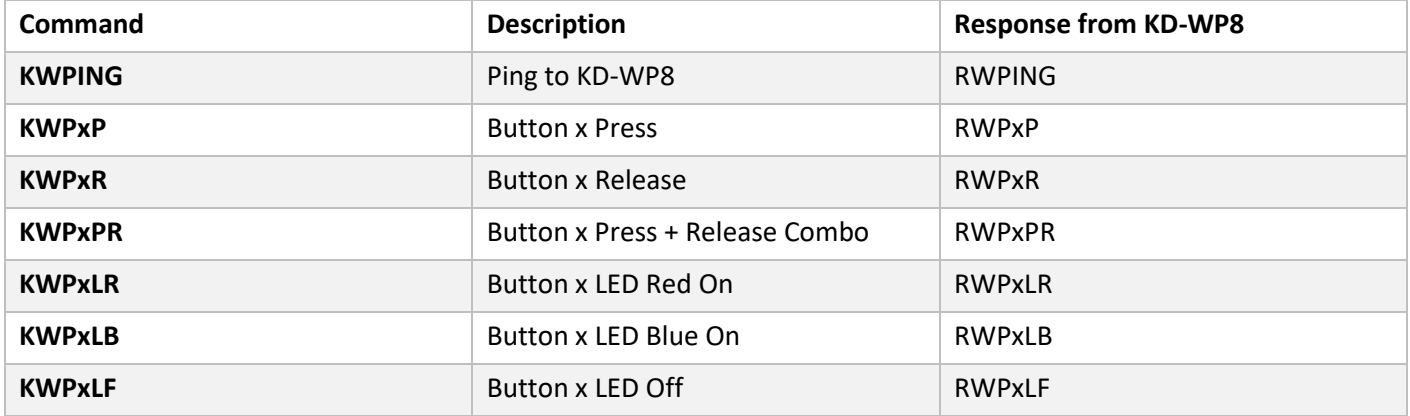